# **1 Pour commencer**

OpenCV est une librairie de traitement d'images écrite en C++, open-source, dont les sources sont téléchargeables sur opency.org. Cette librairie est disponible pour les systèmes Linux, macOS, Windows, Android et iOS. Des interfaces pour les langages Python, Java et Matlab sont proposées. Un portage pour C# existe aussi mais il n'est pas maintenu par le site.

La licence d'OpenCV est [3-Clause BSD License,](http://d-booker.jo.my/ocv-3clauseBSD) une des licences les moins restrictives. OpenCV peut être intégré dans du code propriétaire. De ce fait, la librairie OpenCV est utilisée dans de nombreux domaines comme la vidéo surveillance, la vidéo sur le web, les drones, deep learning et utilisée par de nombreuses sociétés comme IBM, Microsoft, Intel, Google, etc.

La librairie OpenCV est, en réalité, divisée en deux librairies opency et opency contrib, organisées en modules thématiques. Au niveau du C++ opencv\_contrib a besoin du dépôt opencv pour être utilisable. Pour les paquets Python ce n'est pas le cas, il faut soit utiliser le paquet opencv soit le paquet opencv\_contrib mais en aucun cas les deux. Le paquet opency contrib contient opency et quelques algorithmes en cours de test. La différence de taille entre les paquets opency et opency contrib est d'un peu moins 10 Mo.

Pour installer OpenCV, il faut utiliser le gestionnaire de paquets.

Pour l'écriture de ce livre, nous avons dû corriger quelques bugs ou oublis (cv.copy-To avec un masque, cv.ml.KNearest\_load pour kNearest, facemark fit et l'architecture du modèle facedetector) et ajouter des fonctions pour accéder à plusieurs fonctionnalités du module Stitching. Il est donc recommandé d'utiliser la dernière version d'opencv\_contrib, soit une version supérieure à 4.1.2.

## **Version d'OpenCV**

La version d'OpenCV utilisée dans ce livre est la version 4.1.2 d'octobre 2019.

La documentation d'OpenCV est accessible sur le [site officiel.](https://docs.opencv.org) Il n'y a pas de documentation propre à Python, il faut aller dans la documentation C++ pour voir si un lien sur la fonction Python existe.

*Figure 1.1 : Documentation Python disponible depuis la documentation C++*

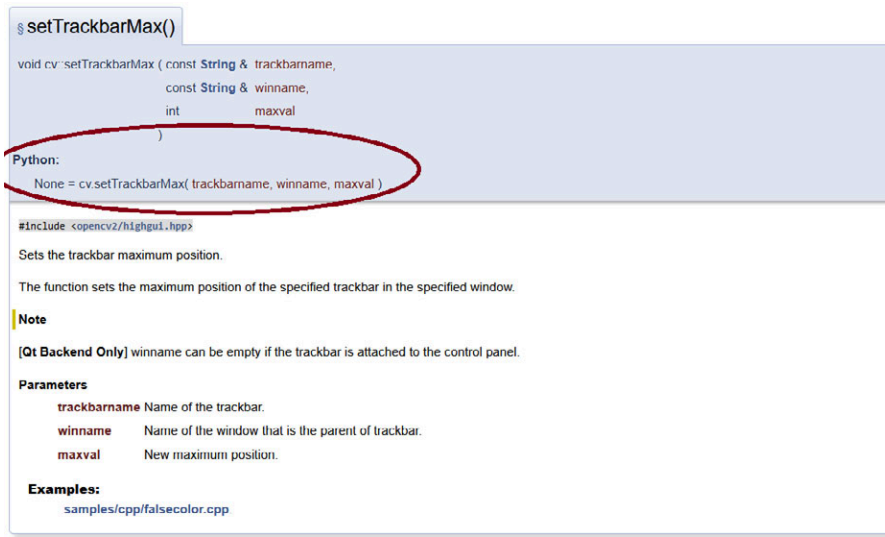

Les tutoriels Python sont accessibles sur une [page dédiée.](http://d-booker.jo.my/ocv-py-tuto) L'ensemble des exemples Python sont dans le dossier python [du dépôt GitHub d'OpenCV](http://d-booker.jo.my/ocv-python-ex).

# **1.1. Organisation en modules d'OpenCV**

Les modules d'OpenCV sont les suivants :

- [core](http://d-booker.jo.my/ocv-core) pour la gestion de la mémoire et la gestion de librairie spécifique (OpenGL, DirectX, etc.) ;
- [imgproc](http://d-booker.jo.my/ocv-imageproc) pour le filtrage des images, les transformations géométriques, histogrammes, seuillage, etc. ;
- [imgcodecs](http://d-booker.jo.my/ocv-imgcodecs) pour la lecture et l'écriture d'images ;
- [highgui](http://d-booker.jo.my/ocv-highgui) pour le fenêtrage ;
- [videoio](http://d-booker.jo.my/ocv-videoio) pour la capture d'images et la lecture ou l'écriture de vidéo ;
- [video](http://d-booker.jo.my/ocv-video) pour l'analyse de mouvement ou le suivi de trajectoire ;
- [calib3d](http://d-booker.jo.my/ocv-calib3d) pour l'étalonnage (calibrage) de caméra ou de système de stéréovision et les algorithmes de stéréovision :
- [features2d](http://d-booker.jo.my/ocv-2dfeatures) pour la détection et le calcul des attributs ;
- [objdetect](http://d-booker.jo.my/ocv-objdetect) pour la détection d'objet à l'aide de détecteur en cascade ou d'histogramme de gradient orienté ;
- [dnn](http://d-booker.jo.my/ocv-dnn) pour l'utilisation des modèles entraînés avec les librairies Caffe, Torch ou TensorFlow ;
- [ml](http://d-booker.jo.my/ocv-ml) pour l'entraînement et l'utilisation des modèles d'apprentissage ;
- [flann](http://d-booker.jo.my/ocv-flann) pour le partitionnement de données (utilisation de la librairie Fast Library for Approximate Nearest Neighbors) ;
- [photo](http://d-booker.jo.my/ocv-photo) pour l'amélioration d'images ;
- [stitching](http://d-booker.jo.my/ocv-stitching) pour la création de photographie panoramique.

[opencv\\_contrib](https://github.com/opencv/opencv_contrib) est une librairie complémentaire, contenant des implémentations d'algorithmes en cours de validation proposées par des contributeurs ainsi que la librairie principale dans le cas de Python. Ces implémentations, regroupées en [modules,](http://d-booker.jo.my/ocv-modules) sont testées par les utilisateurs, et une fois celles-ci validées, elles sont insérées dans la librairie principale opencv. Par exemple, le module dnn était dans opencv\_contrib dans la version 3.2 et a été inséré depuis dans OpenCV version 3.3.

Dans ce livre, nous utiliserons les modules suivants d'opency contrib :

- [aruco](http://d-booker.jo.my/ocv-aruco) pour l'utilisation des marqueurs de type ArUco ;
- [face](http://d-booker.jo.my/ocv-face) pour la reconnaissance faciale ;
- [ximgproc](http://d-booker.jo.my/ocv-ximproc) contient quelques algorithmes de filtrages et un algorithme de squelettisation ;
- [xphoto](http://d-booker.jo.my/ocv-xphoto) contient en particulier l'algorithme oilPainting.

# **1.2. Installation d'OpenCV**

Pour installer opency contrib, il faut d'abord installer numpy puis opency contrib :

```
pip install numpy
pip install opencv-contrib-python
```
On peut vérifier que l'installation est correcte en entrant les commandes suivantes :

```
import numpy as np
import cv2 as cv
print(cv.getBuildInformation())
```
Le résultat contient la version d'opencv\_contrib et toutes les librairies utilisées pour construire cette version :

```
General configuration for OpenCV 4.1.1-dev
  =====================================
                                            Version control: 4.0.1-1212-g3debb9880
   Extra modules:
     Location (extra): G:/Lib/opencv_contrib/modules<br>Version control (extra): 3.4.1-567-g0915b7ea
     Version control (extra):
```
## **1.3. Que trouve-t-on dans ce livre ?**

Le chapitre Écran de contrôle de caméra vidéo – Gestion des processus légers ainsi que l'annexe Memento d'OpenCV permettent aux lecteurs de se familiariser avec les bases d'OpenCV 4 en Python. Les autres chapitres sont relativement indépendants et exposent les principales fonctions disponibles en OpenCV.

#### **Matériel nécessaire**

Pour les chapitres Écran de contrôle de caméra vidéo – Gestion des processus légers et Réaliser une caméra panoramique, il faut avoir avoir au moins deux caméras. Dans ce livre, des webcams Logitech C270 ont été utilisées.

Le chapitre Segmentation d'images présente les fonctions de segmentation d'images comme la détection de contours, le seuillage ou l'utilisation de l'algorithme k-moyenne.

Le chapitre Réaliser une caméra panoramique permet de réaliser une image panoramique à partir de plusieurs caméras en utilisant le module Stitching.

Le chapitre Calibrage d'images et stéréovision permet la réalisation complète d'un système de stéréovision composée de deux caméras : calibrage, appariement des images, mesures des coordonnées et visualisation en trois dimensions. Pour ce chapitre, il est nécessaire d'avoir VTK installé.

Le chapitre Apprentissage automatique – Machine Learning permet de voir les différents types d'apprentissages automatiques (*Machine Learning*) disponibles dans OpenCV.

Le chapitre Utilisation des modèles de deep learning présente les différentes fonctions permettant d'utiliser un modèle pré-entraîné de deep learning.

Le chapitre Traitement non réaliste de photographies montre l'utilisation de quelques fonctions disponibles dans les modules photo ou xphoto. Un exemple d'utilisation de deep learning (Neural Algorithm of Artistic Style) est présenté.

Enfin le dernier chapitre Reconnaissance faciale et de la pose montre comment effectuer une reconnaissance faciale en utilisant le module face.

En annexe, vous trouverez des compléments d'information sur la construction d'OpenCV à partir des sources, son installation sur Raspberry et un rappel de quelques notions de base pour utiliser OpenCV avec le langage Python.

# **1.4. Exemples du livre**

Ce livre contient une vingtaine d'exemples. Ils sont disponibles sur le [dépôt GitHub](http://d-booker.jo.my/ocv-py-sces) Traitement d-images et de videos avec OpenCV4 en Python. Au début de chaque exemple, nous vous indiquons dans quel dossier se trouve son code source.

Par ailleurs, vous pouvez afficher séparément, sur une tablette ou un smartphone, un grand nombre de listings avec leurs références numérotées pour les visualiser en regard des explications. Il suffit pour cela de cliquer sur le picto  $\bullet$  qui les précède. La partie du listing concernée s'affiche alors dans votre navigateur web.

Les exemples présentés dans ce livre s'appuient sur différents travaux de recherche ; vous trouverez la liste des publications afférantes à l'annexe Bibliographie. Elles sont référencées au fil des chapitres sous la forme [Abc] où Abc correspond aux premières lettres du nom de l'auteur principal.

### **URL raccourcies**

Dans un souci de lisibilité, et pour pouvoir les maintenir à jour, nous avons pris le parti de remplacer toutes les adresses internet par ce qu'on appelle des URL raccourcies. Une fois que vous avez accédé à la page cible, nous vous invitons à l'enregistrer avec un marque-page si vous souhaitez y revenir fréquemment. Vous disposerez alors du lien direct. Si celui-ci se périme, n'hésitez pas à repasser par l'URL raccourcie. Si cette dernière aussi échoue, vous pouvez nous le signaler !